# REGLA DEL OCTETO Estructura de Lewis

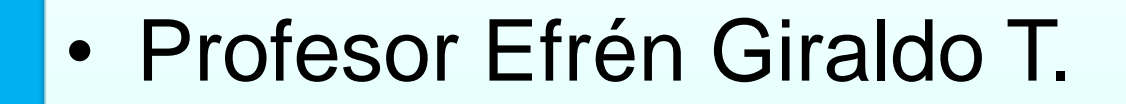

# REGLA DEL OCTETO

• Los átomos se unen compartiendo electrones hasta conseguir completar la última capa con 8 e- (4 pares de e-) es decir conseguir la configuración de gas noble: *s*2*p*6

### **TEORÍA DE LEWIS**

- Se basa en las siguientes hipótesis:
- Los átomos para conseguir 8 e<sup>–</sup> en su última capa comparten tantos electrones como le falten para completar su capa (regla del octeto).
- Cada pareja de e– compartidos forma un enlace.
- Se pueden formar enlaces sencillos, dobles y triples con el mismo átomo.

## Tipos de pares de electrones:

- 1- Pares de e- compartidos entre dos átomos se representan con una línea entre los átomos unidos.
- Enlaces sencillos dos electrones
- Enlaces dobles 4
- Enlaces triples 6

## La **estructura de Lewis**

• También llamada *diagrama de punto*, *modelo de Lewis* o *representación de Lewis*, es una representación gráfica que muestra los [enlaces](http://es.wikipedia.org/wiki/Enlace_qu%C3%ADmico) entre los [átomos](http://es.wikipedia.org/wiki/%C3%81tomo) de una [molécula](http://es.wikipedia.org/wiki/Mol%C3%A9cula) y los pares de [electrones](http://es.wikipedia.org/wiki/Electr%C3%B3n) solitarios (no enlazados) que puedan existir

• Esta representación se usa para saber la cantidad de electrones de valencia de un elemento que interactúan con otros formando enlaces simples, dobles, o triples

- Las estructuras de Lewis muestran los diferentes átomos de una determinada molécula usando su símbolo químico y líneas que se trazan entre los átomos que se unen entre sí.
- En ocasiones, para representar cada enlace, se usan pares de puntos en vez de líneas.

• Los electrones solitarios (los que no participan en los enlaces) se representan mediante una línea o con un par de puntos, y se colocan alrededor de los átomos a los que pertenece

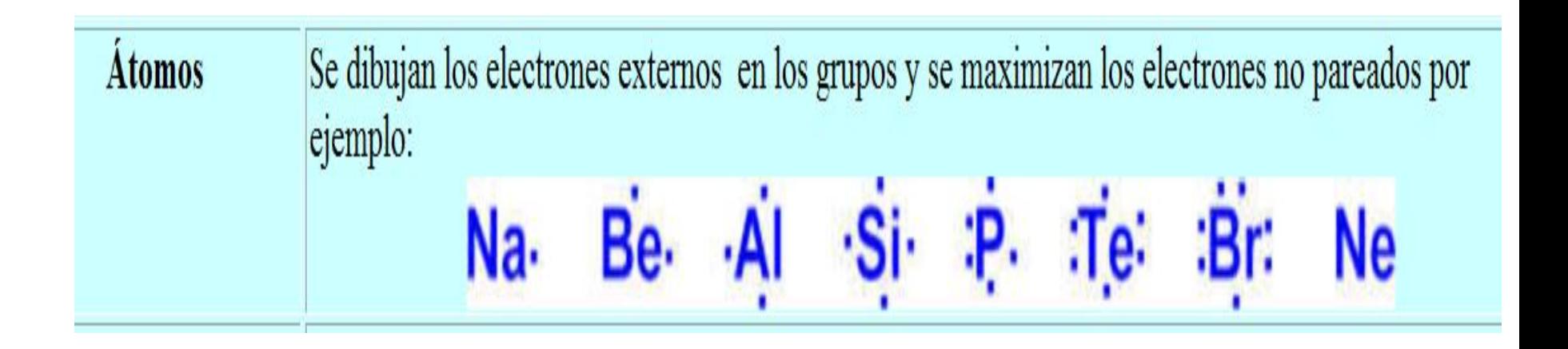

**Iones simples** La estructura de puntos para  $\mathsf{Na}^{+1}$  es  $\mathsf{[Na}^{+1}]$  . La estructura de puntos del  $O^{-2}$  es  $[O^{-2}]$ . El grupo 1 pierde 1 electrón y el 6 puede ganar 2 electrones. • La valencia que se toma como referencia y que se representa en el diagrama es la cantidad de electrones que se encuentran en el último nivel de energía de cada elemento al hacer su configuración electrónica

# Reglas

• *1. Elegir el átomo central, que será generalmente el menos electronegativo*, exceptuando el H y generalmente el F que siempre son periféricos porque solo pueden formar un enlace.

• En los compuestos orgánicos siempre es el C

### · 2. Alrededor del átomo central se sitúan los demás átomos de la forma más simétrica posible.

#### **ELONE**  $\cdot$  H<sub>2</sub>O

3. Calcular el número total de electrones de valencia de todos los átomos o sea los de la última capa.

Tendremos así el número total de electrones para asignar a enlaces y átomos

 $H$  O H los 2 H tienen 2e<sup>-</sup> de valencia, el 0 tiene 6 e<sup>-</sup> por tanto hay 8 e de valencia totales

- 4. *Dibujar un enlace entre cada par de átomos conectados*, asignando a cada enlace un par de electrones que se irán restando del total
- H-O-H como se asignaron 2 enlaces, serán 4 e que se restan de los 8, o sea que quedan 4e

· 5. Comenzando por los átomos periféricos y terminando en el átomo central, se asignan los electrones restantes, en forma de pares, a cada átomo hasta completar 8 capa. El H sólo tiene 2.

$$
\mathsf{H}{-}\ddot{\mathsf{Q}}{-}\mathsf{H}
$$

- Los H ya tienen sus dos e
- El O tiene 4, le faltan 4 que se colocan periféricamente
- En general los átomos centrales del 2º período cierran con 8 electrones, excepto Be con 4 y B con 6.
- Si hay algún electrón desapareado se representa por un solo punto, que se situará lógicamente en el átomo central

#### **Excepciones a la teoría de Lewis**

 $\cdot$  Moléculas tipo NO y NO<sub>2</sub> que tienen un número impar de electrones.

 $\cdot$  Moléculas tipo BeCl<sub>2</sub> o BF<sub>3</sub> con marcado carácter covalente en las

 cuales el átomo de Be o de B no llegan a tener 8 electrones.

 $\cdot$  Moléculas tipo PCI<sub>5</sub> o SF<sub>6</sub> en las que el átomo central puede tener 5 o 6 enlaces (10 o 12 e– ). Sólo puede ocurrir en el caso de que el no-metal no esté en el segundo periodo, pues a partir del tercero existen orbitales "d" y puede haber más de cuatro enlaces.

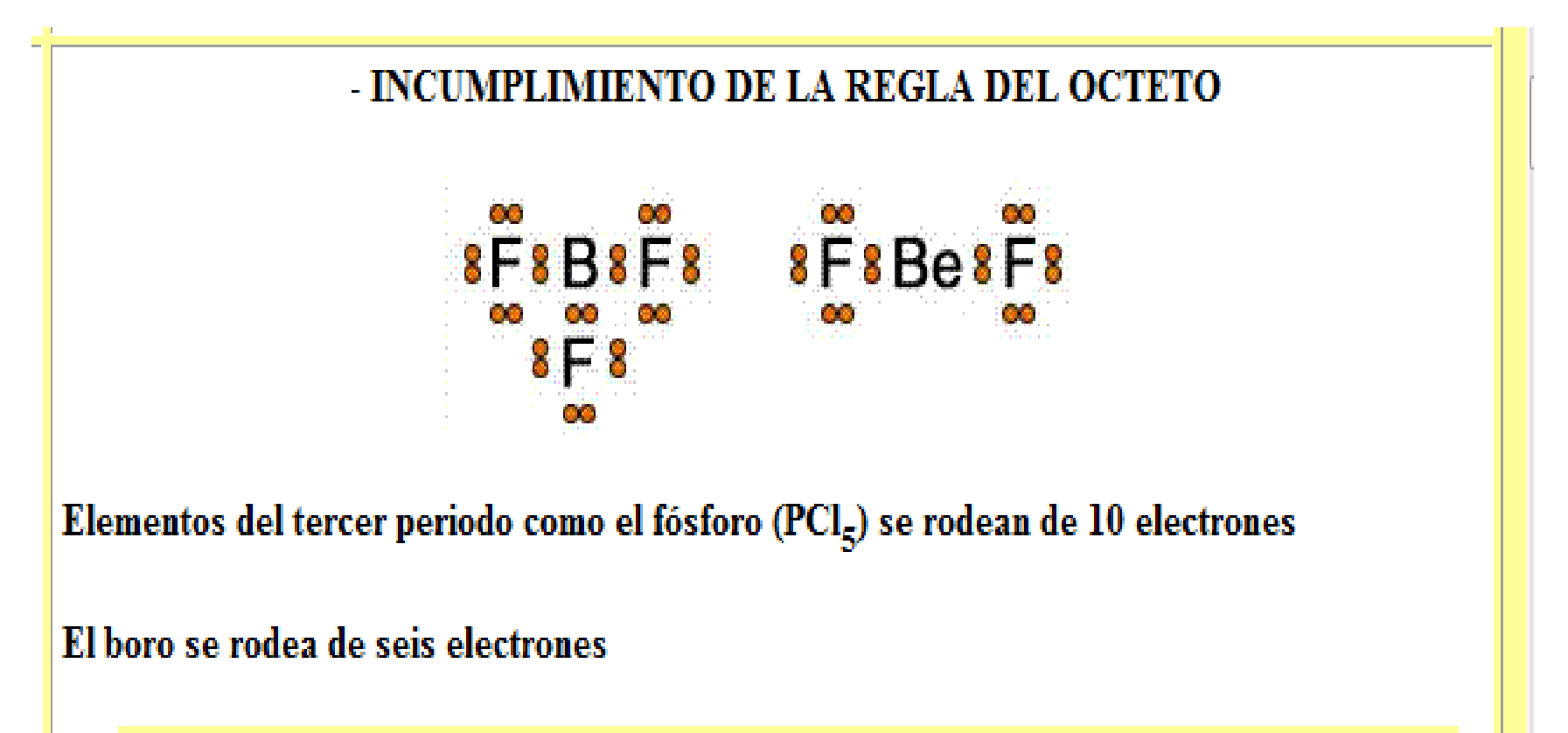

### Para: trifluoruro de boro, BF3

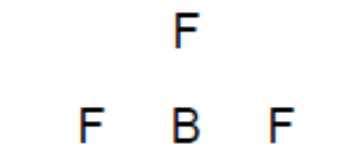

trifluoruro de boro, BF<sub>3</sub>

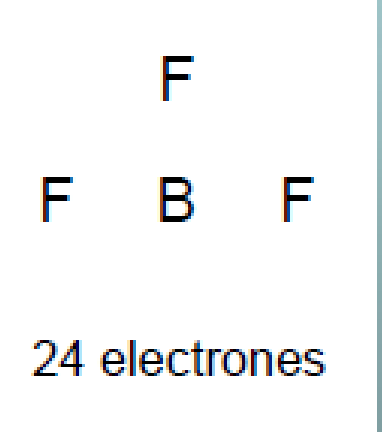

- El Fluor F tiene 7 e en su última capa. O sea que aportará 21e y el Boro B tiene 3
- Por tanto son 24 e electrones totales a distribuir.

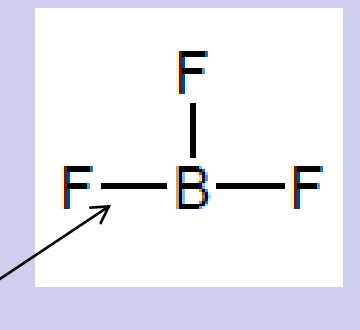

- El F tiene 2 le faltan 6.
- El B tiene 6 ya está completo ( es un caso especial)

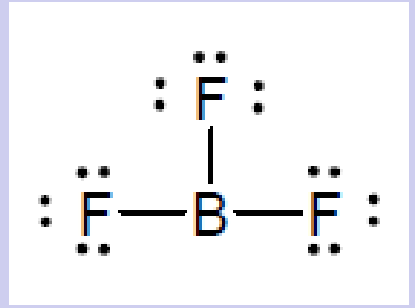

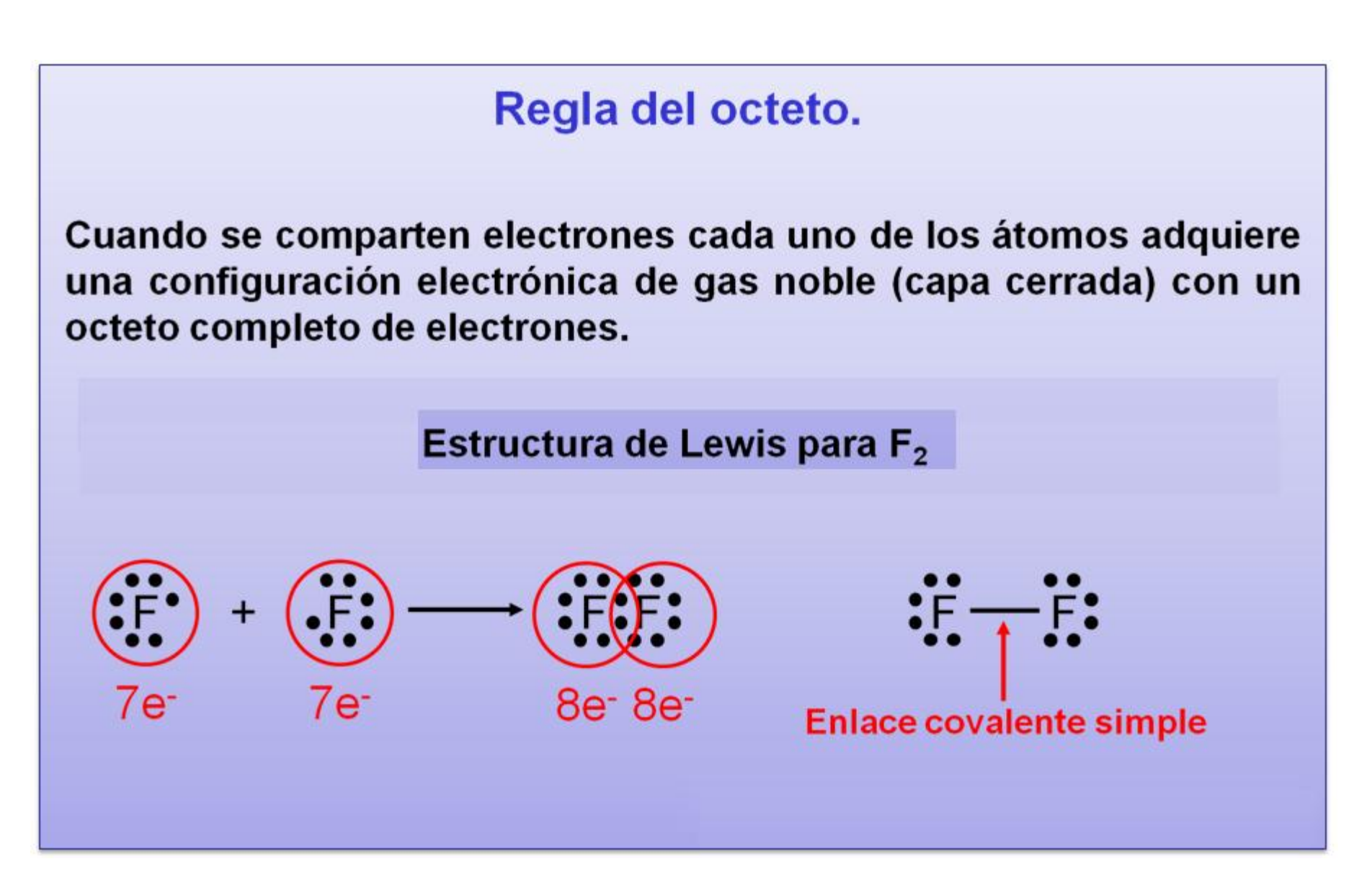

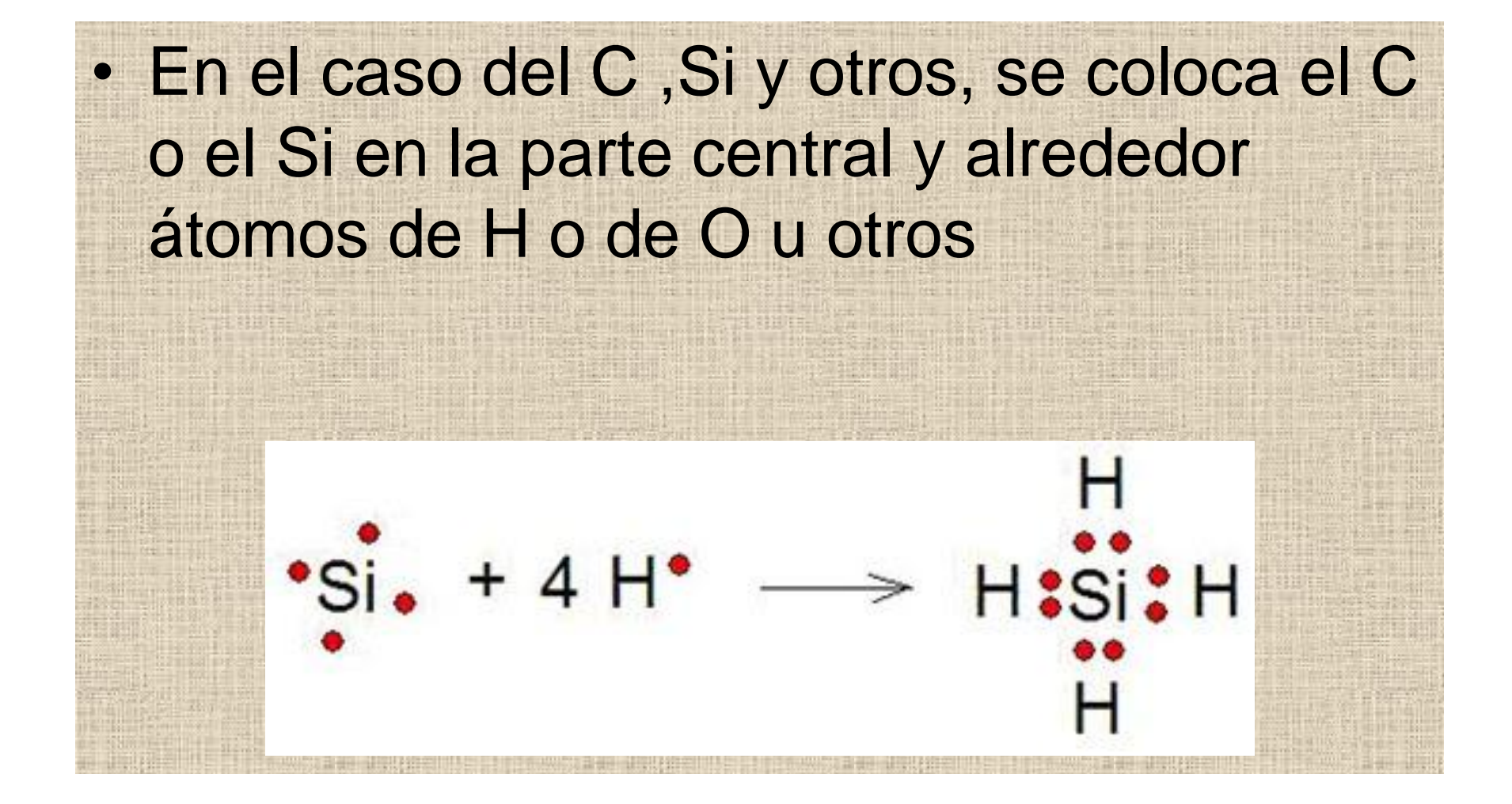

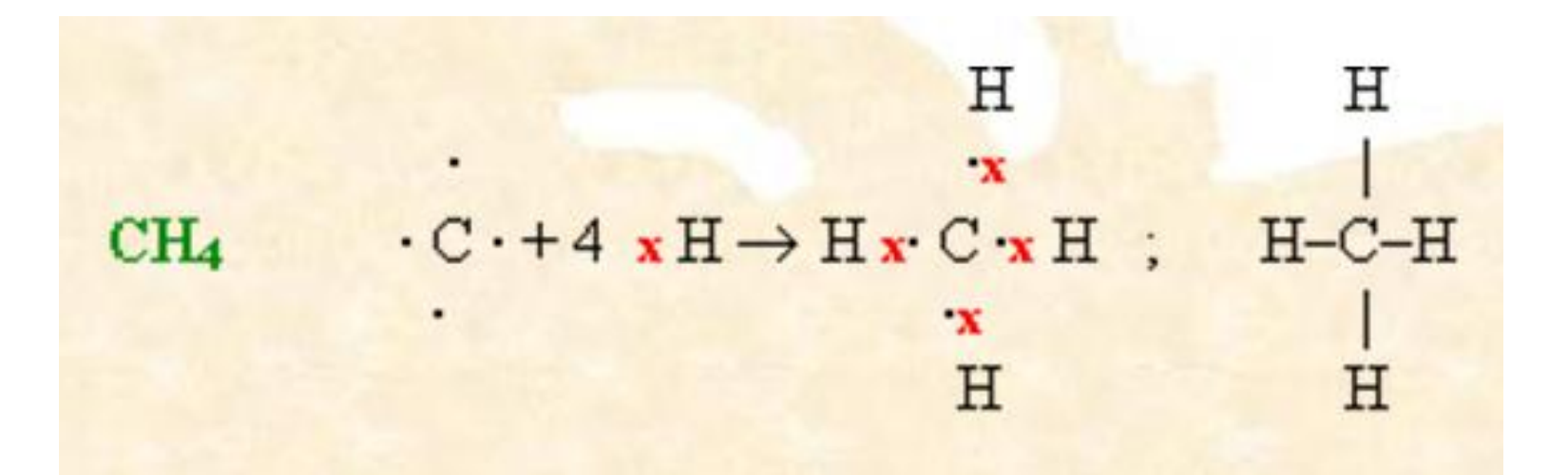

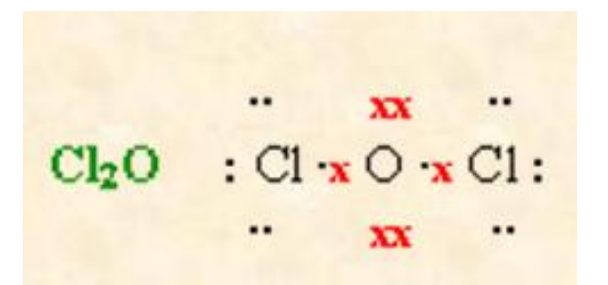

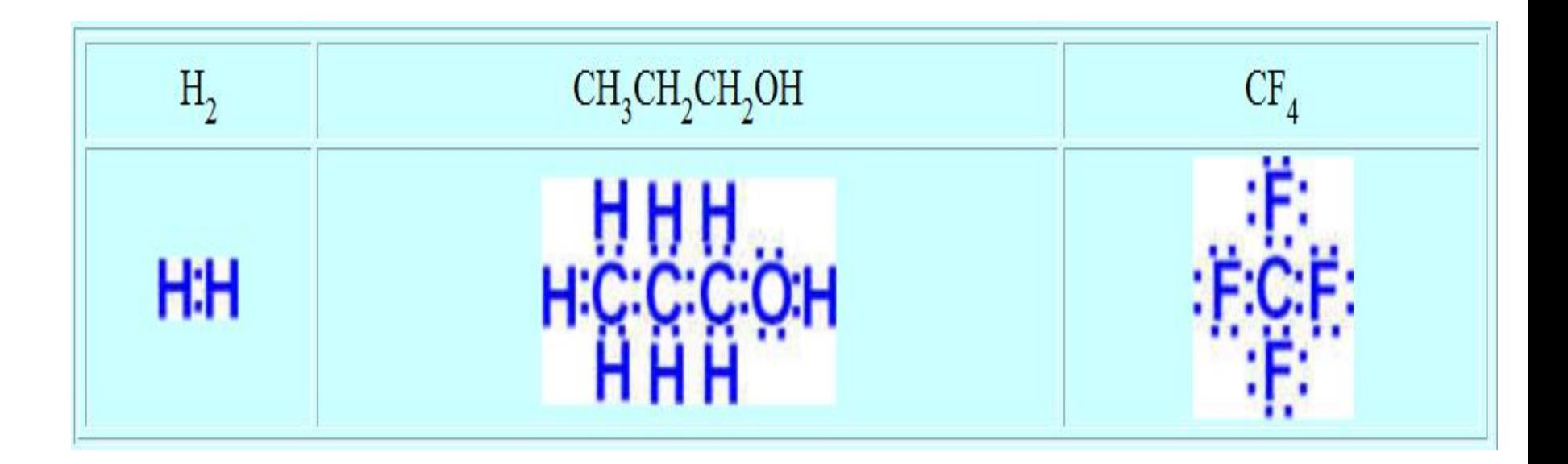

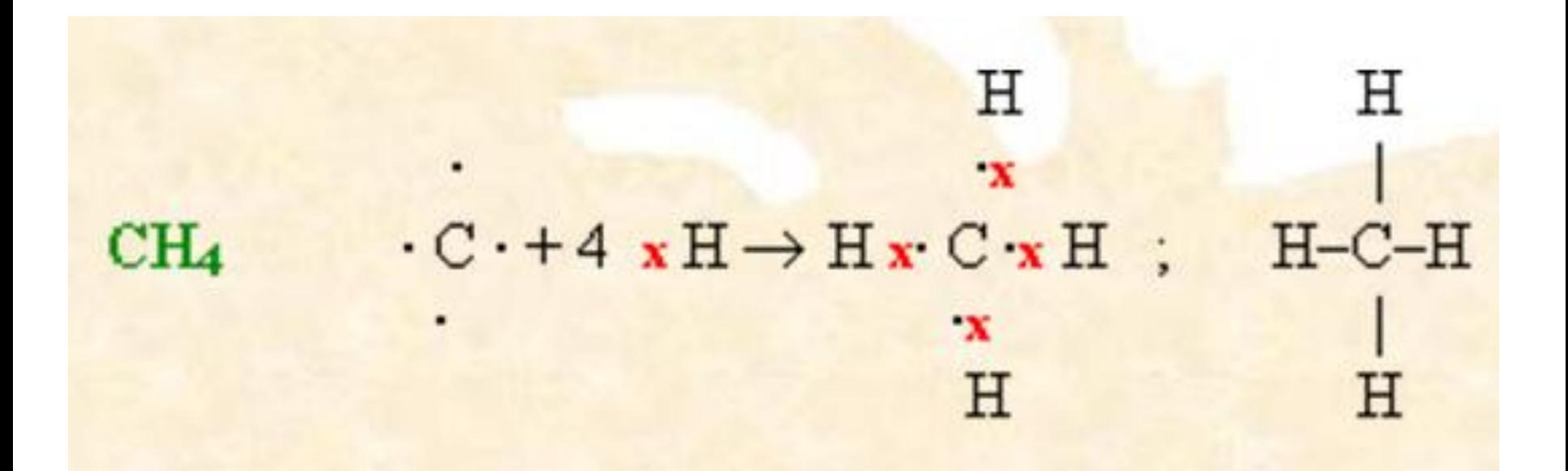

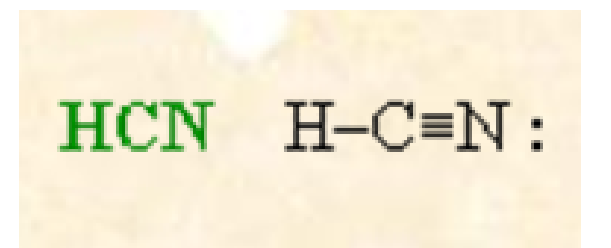

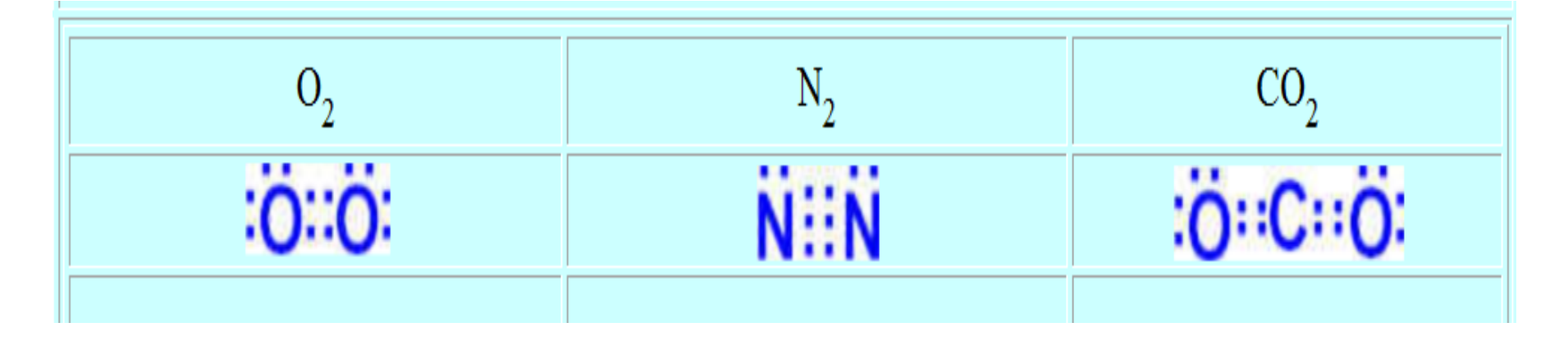

• Enlace: Doble Triple Doble

**Doble enlace** – dos átomos comparten dos pares de electrones

#### Ejemplo:  $O<sub>2</sub>$

O: 6 e de valencia, debe adquirir 2 y compartirlos

estructura

entre los dos átomos de O hay *un enlace doble* 

Triple enlace - dos átomos comparten tres pares de electrones

#### Ejemplo:  $N_2$

N: 5 e de valencia, debe adquirir 3 compartirlos

estructura  $IN \equiv NI$ entre los dos átomos de N hay *un enlace triple*  $\frac{1}{2}$ 

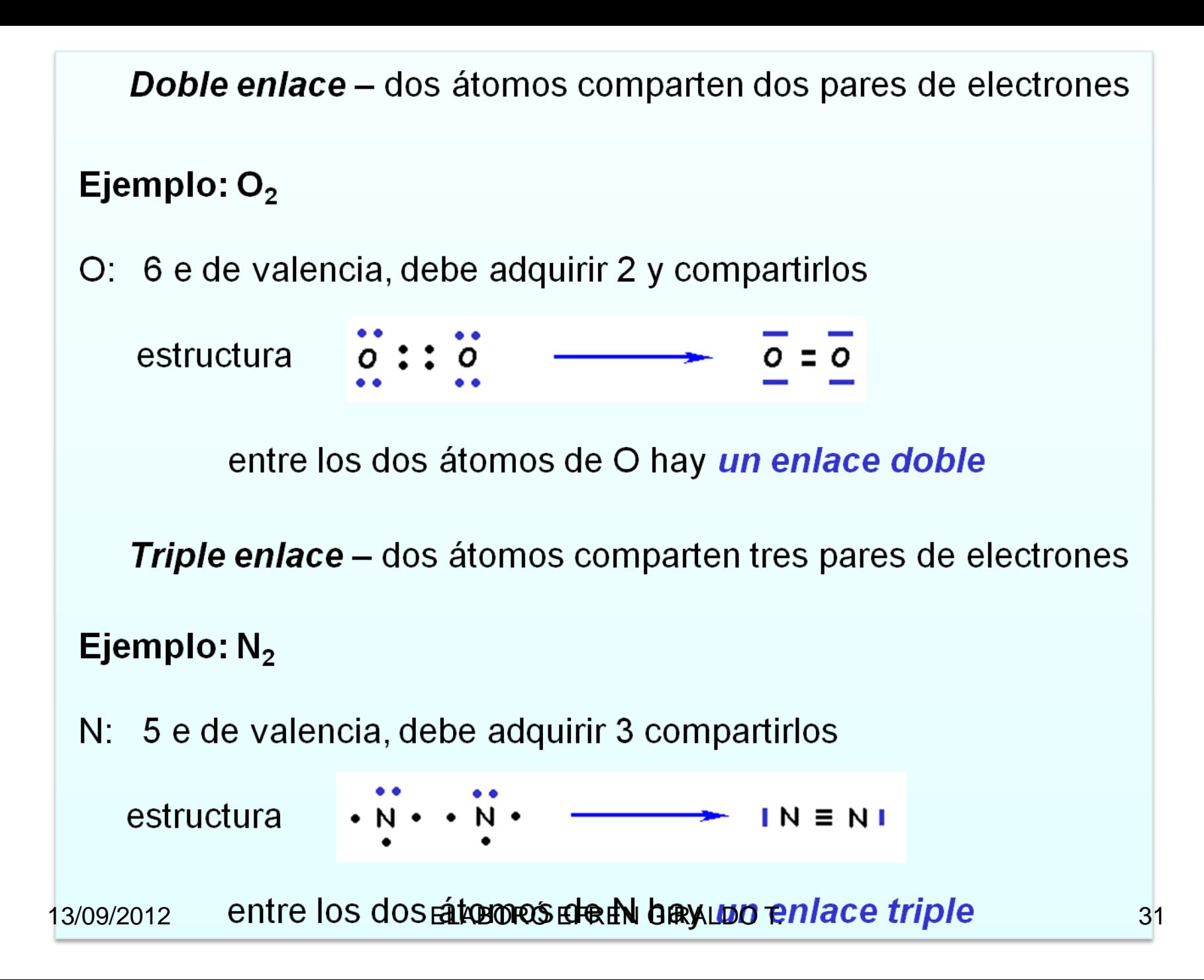

#### **Moléculas poliatómicas**

Ejemplo: Escribir las estructuras de Lewis de las moléculas formadas por la combinación binaria de F con H, O, N y C.

Electrones de valencia de  $F = 7$  debe compartir 1 electrón, por lo tanto forma solo un enlace.

 $IF - H$ 

 $IF - 0 - F1$ 

HF

OF<sub>2</sub>

H: 1 e de valencia; debe compartir 1 electrón:

 $\cdot$   $\cdot$  H

Estructura

O: 6 e de valencia, debe compartir dos electrones:

 $F \cdot \cdot 0 \cdot \cdot F$ :

Estructura

N: 5 e de valencia, debe compartir tres electrones:

13/09/2012 ELABORÓ EFREN GIRALDO T. 32

- Programa interactivo para calcular estructuras de Lewis (en inglés)
- http://treefrog.fullerton.edu/chem/LS/CO [S.html](http://treefrog.fullerton.edu/chem/LS/CO_LS.html)

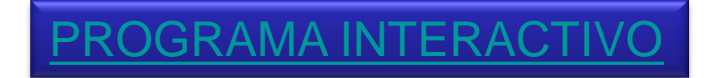